## **ESTADO DE SANTA CATARINA MUNICIPIO DE TREZE TILIAS**

CNPJ: 82.777.251/0001-41 **PRACA ANDRÉAS THALER. 25** 89650-000 - Treze Tilias - SC C.E.P.

## **PREGÃO PRESENCIAL**

Nr.: 21/2021 - PR

Processo Administrativo: Processo de Licitação: Data do Processo:

55/2021 55/2021 21/07/2021

Folha: 1/1

## TERMO DE HOMOLOGAÇÃO DE PROCESSO LICITATÓRIO

O(a) Prefeito, RUDI OHLWEILER, no uso das atribuições que lhe são conferidas pela legislação em vigor, especialmente sob Lei nº 10.520/02 e em face aos princípios ordenados através da Lei nº 8.666/93 e alterações posteriores, a vista do parecer conclusivo exarado pelo Pregoeiro e sua equipe de apoio, resolve:

01 - HOMOLOGAR a presente Licitação nestes termos:

- a) Processo Nr. 55/2021
- b) Licitação Nr. 21/2021-PR
- c) Modalidade: PREGÃO PRESENCIAL
- d) Data Homologação: 24/08/2021

A presente licitação tem por objeto a Contratação de empresa para provimento de Sistema de e) Objeto da Licitação Informatizado de Gestão (ERP), desenvolvido em tecnoligia de computação em nuvem, na forma de licença de uso (locação), sem limite de usuários, incluindo serviços necessários a sua implantação, suporte técnico especializado e manutenção (corretiva e legal), para atendimento as necessidades da do Município de Treze Tílias, conforme exposto no Termo de Referência e neste Edital.

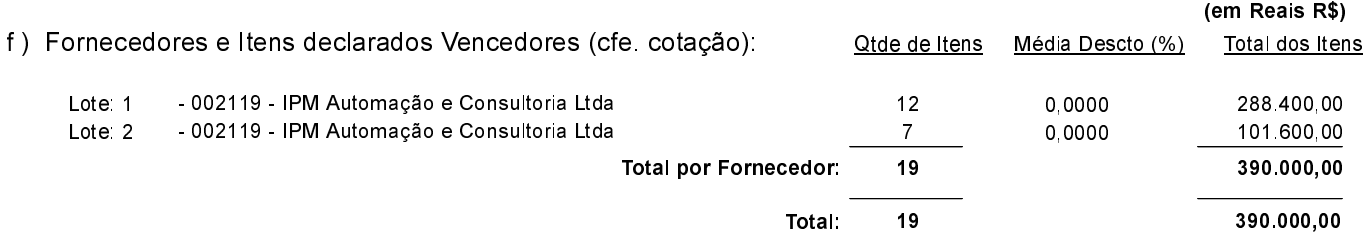

Treze Tilias, 24 de Agosto de 2021.

. . . . . . . . RUDI OHLWEILER PREFEITO